# **EJEMPLO DE CONTABILIZACION DE ENTREGAS A CUENTA POR EL ORGANISMO PROVINCIAL DE RECAUDACION E I NGRESADAS COMO PENDIENTE DE APLICACIÓN.**

Veamos un ejemplo práctico:

Supongamos un municipio al que le realizan mensualmente el ingreso líquido de una cantidad fija de 2000 euros en concepto de adelanto del cobro de los tributos delegados en el organismo provincial de recaudación, pero de cuyo reparto no nos informan.

El primer paso será realizar cada mes un movimiento en "Ingresos Pendiente de Aplicación" -> "Ingreso de Fondos" por el importe líquido a ingresar por la entidad bancaria correspondiente.

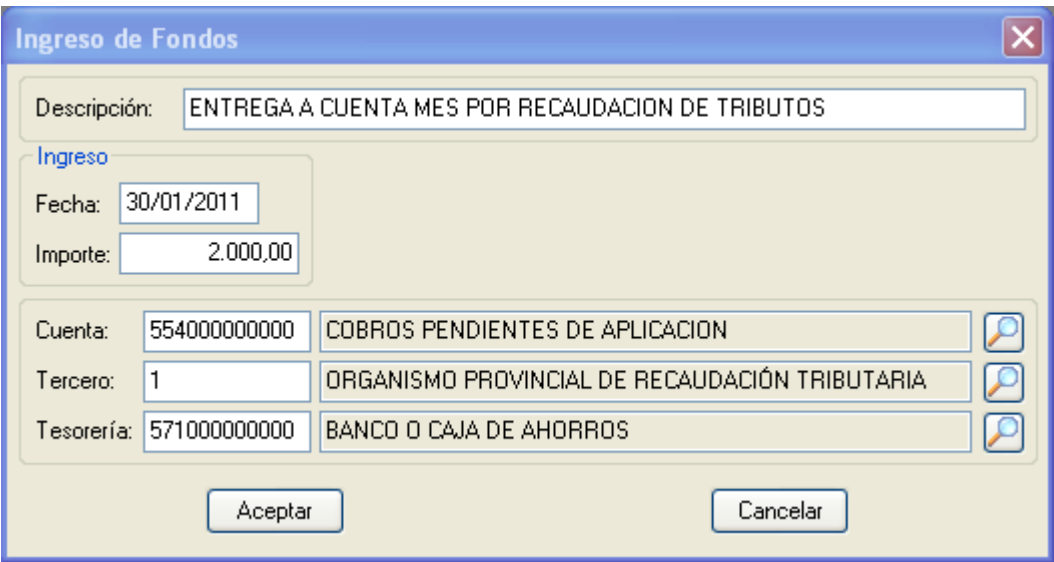

Este movimiento se realizará por doce mensualidades y podremos observar en el Libro Mayor de Cuentas de la Cuenta 5540000000 algo como lo siguiente:

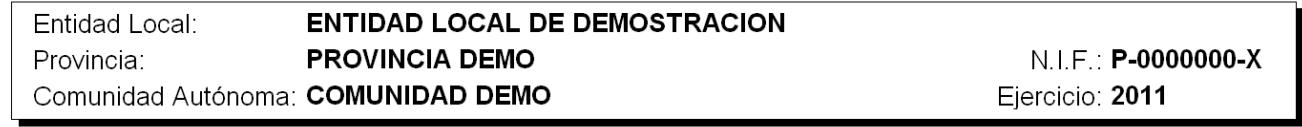

### **MAYOR DE CUENTAS**

Cuenta: 554000000000 COBROS PENDIENTES DE APLICACION Desde el día 01/01/2011 hasta el día 31/12/2011

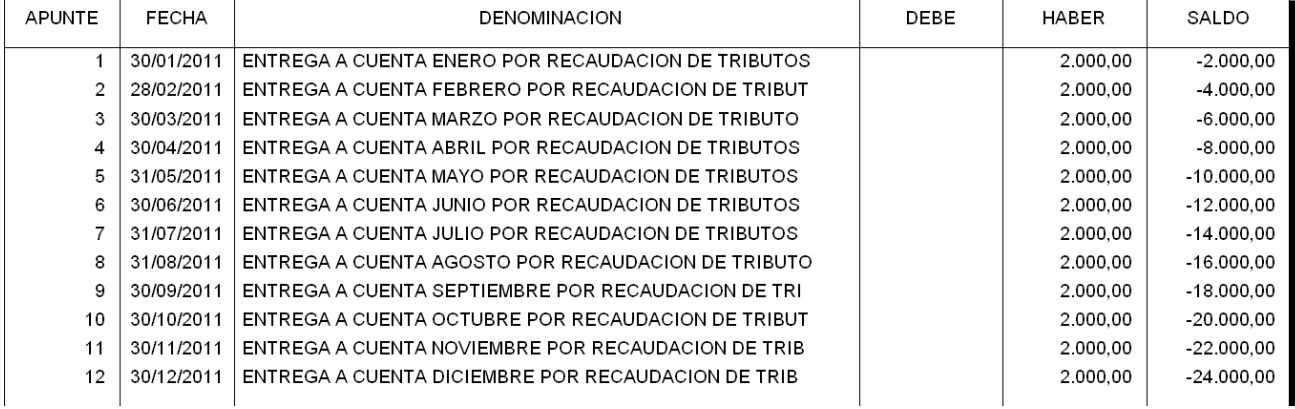

Fecha de impresión: 20/12/2011

Posteriormente, al comienzo del siguiente ejercicio, el Organismo Provincial de Recaudación nos envía su liquidación de los tributos que ha recaudado, que será algo similar a lo siguiente:

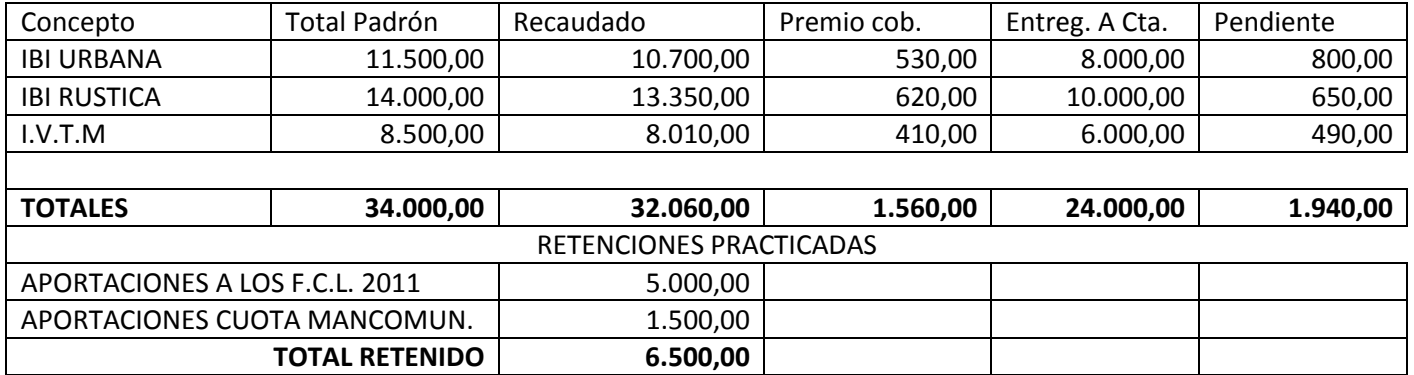

*Liquidación de la recaudación del ejercicio 2011. Entidad Local de Demostración* .

Aquí podemos observar que el importe líquido que nos han ingresado es 24.000 euros, pero en realidad el Organismo de Recaudación ha ingresado 32.060,00 euros. La diferencia está en que éste Organismo nos ha practicado varias retenciones y nos ha detraído del bruto también su premio de cobranza. ¿Cómo haremos ahora para poder ajustar nuestra liquidación?.

Bien, lo primero que debemos hacer es ingresar la diferencia entre lo que el Organismo de recaudación ha cobrado y lo que nos ha entregado mensualmente (32.060,00 - 24.000,00 = 8.060,00), por el mismo procedimiento de las entregas mensuales, es decir, por "Ingresos Pendientes de Aplicación" -> "Ingreso de Fondos", pero realmente a nosotros no nos lo han ingresado por Banco, con lo cual utilizaremos **FORMALIZACION.** El apunte sería el siguiente:

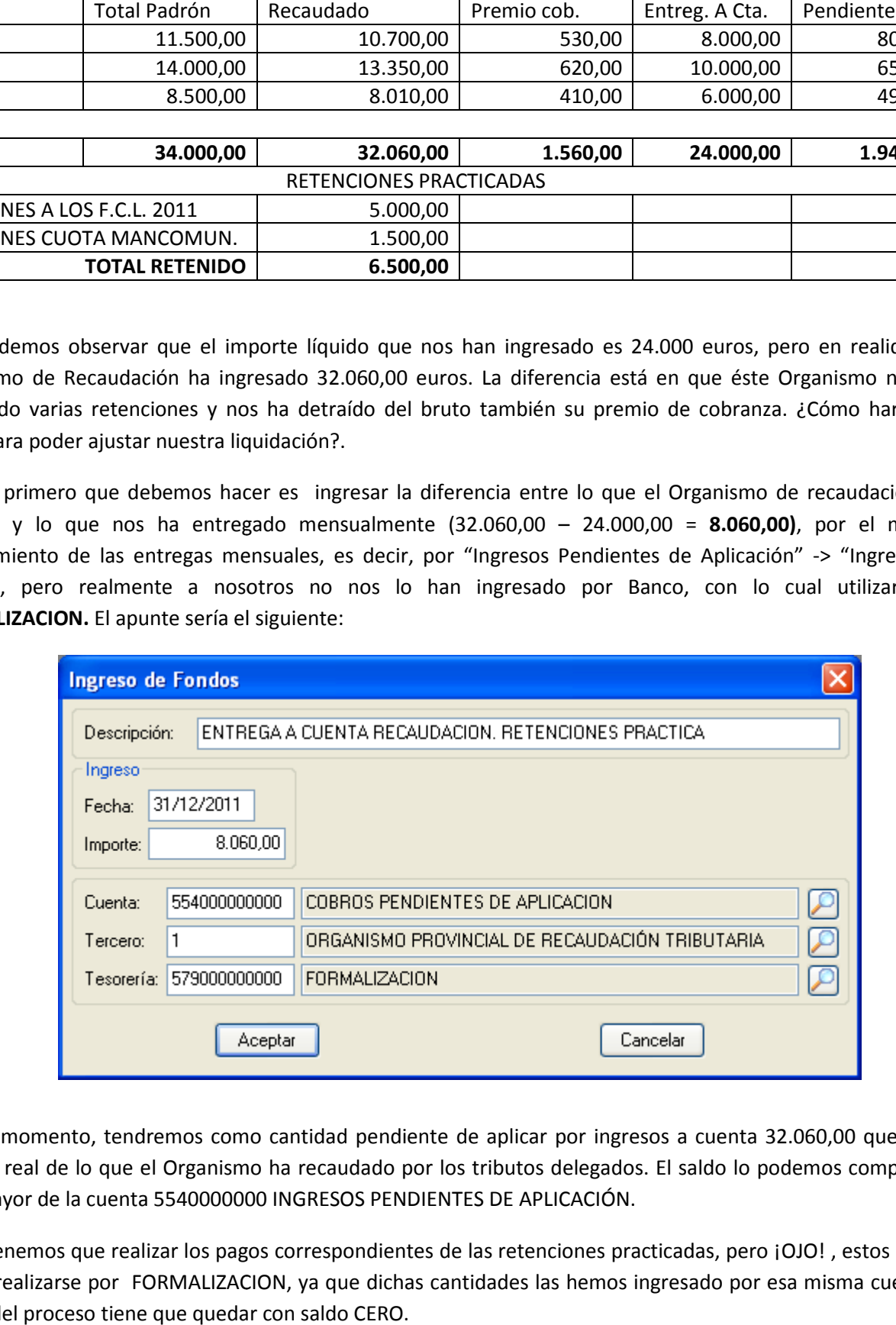

En este momento, tendremos como cantidad pendiente de aplicar por ingresos a cuenta 32.060,00 que es el importe real de lo que el Organismo ha recaudado por los tributos delegados. El saldo lo podemos comprobar en el mayor de la cuenta 5540000000 INGRESOS PENDIENTES DE APLICACIÓN.

Ahora tenemos que realizar los pagos correspondientes de las retenciones practicadas, pero ¡OJO! , estos pagos han de realizarse por FORMALIZACION, ya que dichas cantidades las hemos ingresado por esa misma cuenta y al final del proceso tiene que quedar con saldo CERO.

Pago del Premio de Cobranza:

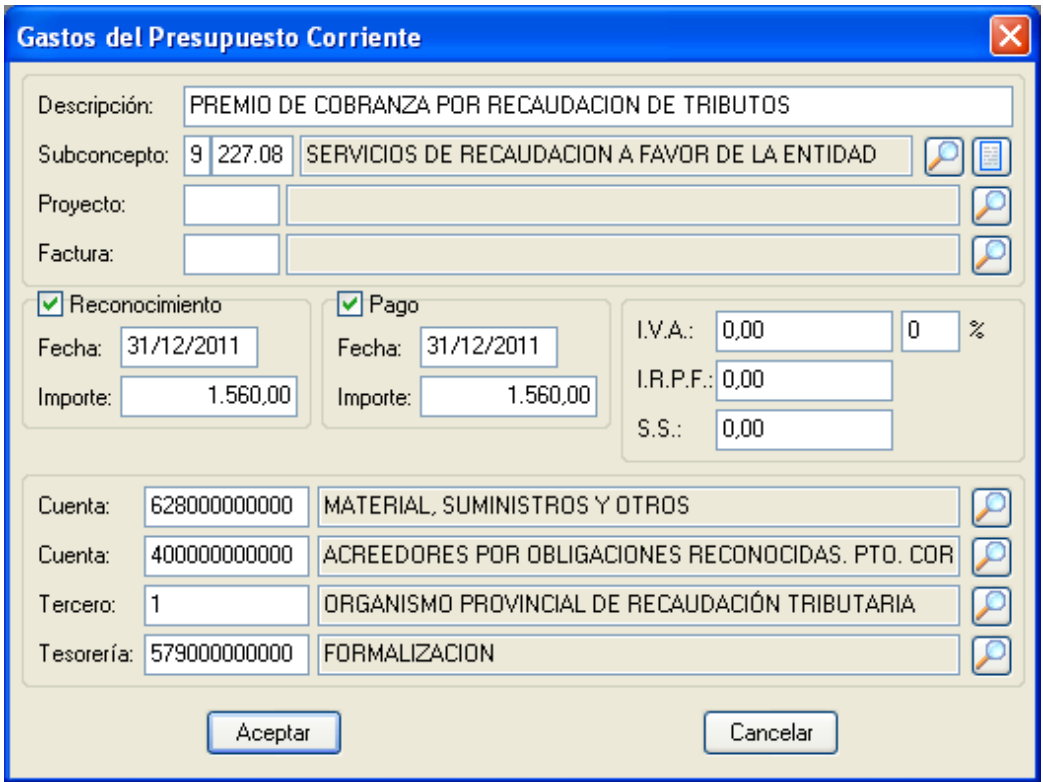

Pago de la Retención a FCL.:

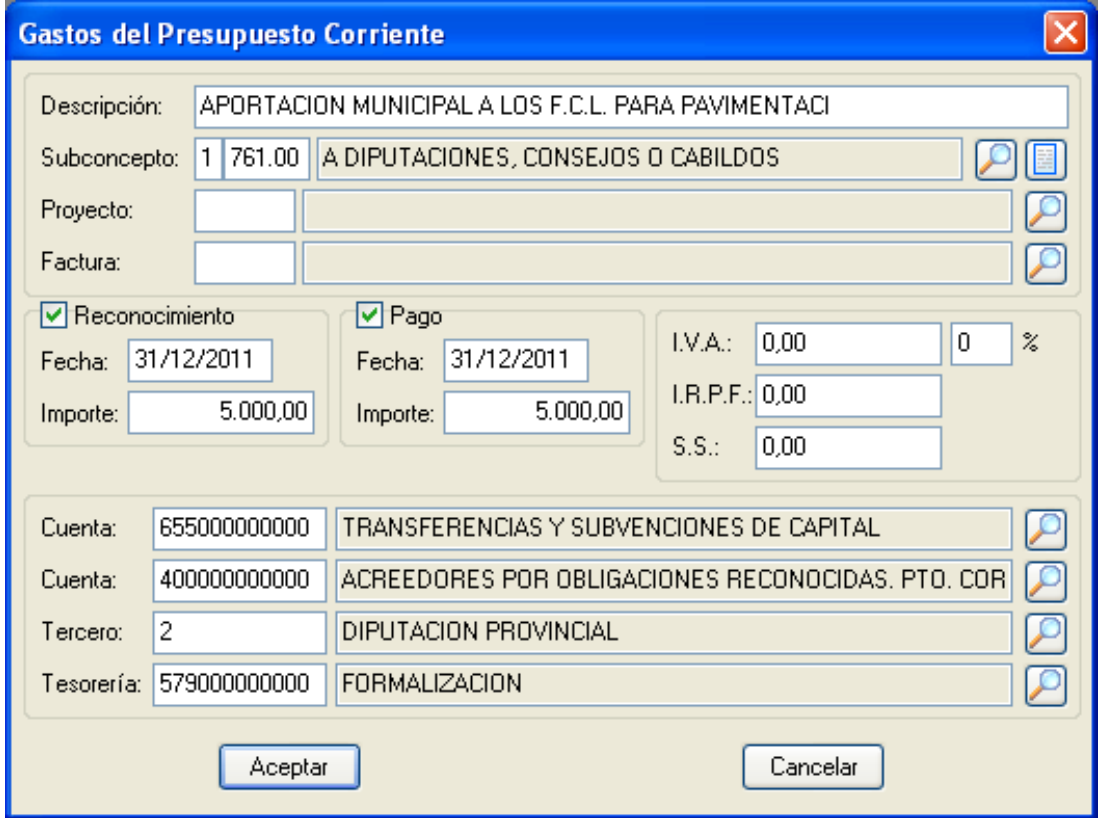

Pago de la Retención por aportación a cuotas de la Mancomunidad:

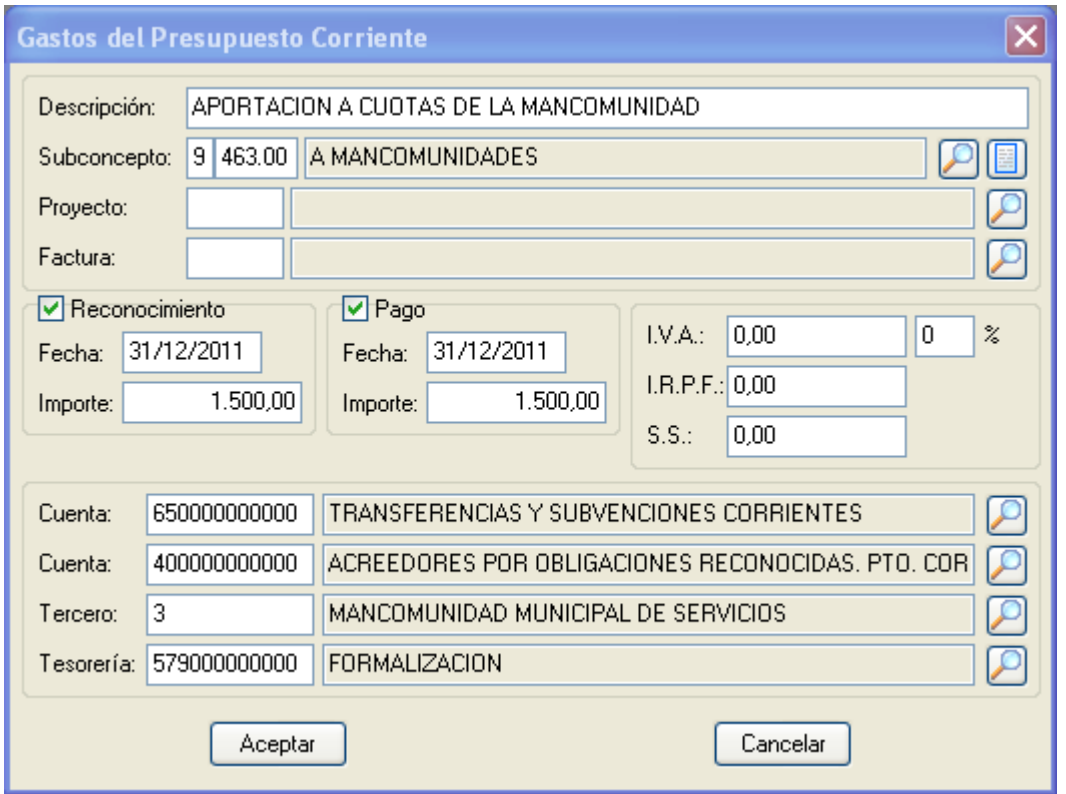

Ahora FORMALIZACION está con saldo CERO y hemos pagado las cantidades retenidas por las partidas oportunas, nos queda por tanto realizar la aplicación definitiva de las cantidades recaudadas a las partidas de ingreso de IBI de URBANA por 10.700,00, IBI de RUSTICA por 13.350,00 e IVTM por 8.010,00. Estos movimientos ingreso de IBI de URBANA por 10.700,00, IBI de RUSTICA por 13.350,00 e IVTM por 8.010,00. Estos movimientos<br>los haremos desde "Ingresos Pendientes de Aplicación"->"Aplicación Definitiva", como se muestra en la pantalla siguiente:

## APLICACIÓN DEFINITIVA IBI URBANA

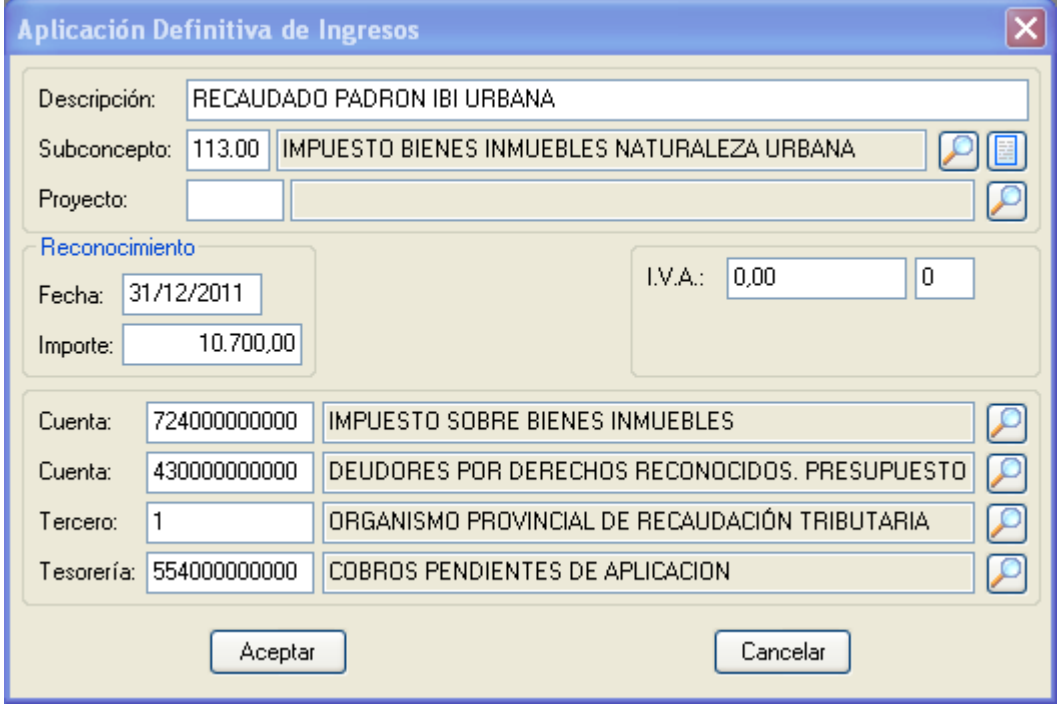

### APLICACIÓN DEFINITIVA IBI RUSTICA

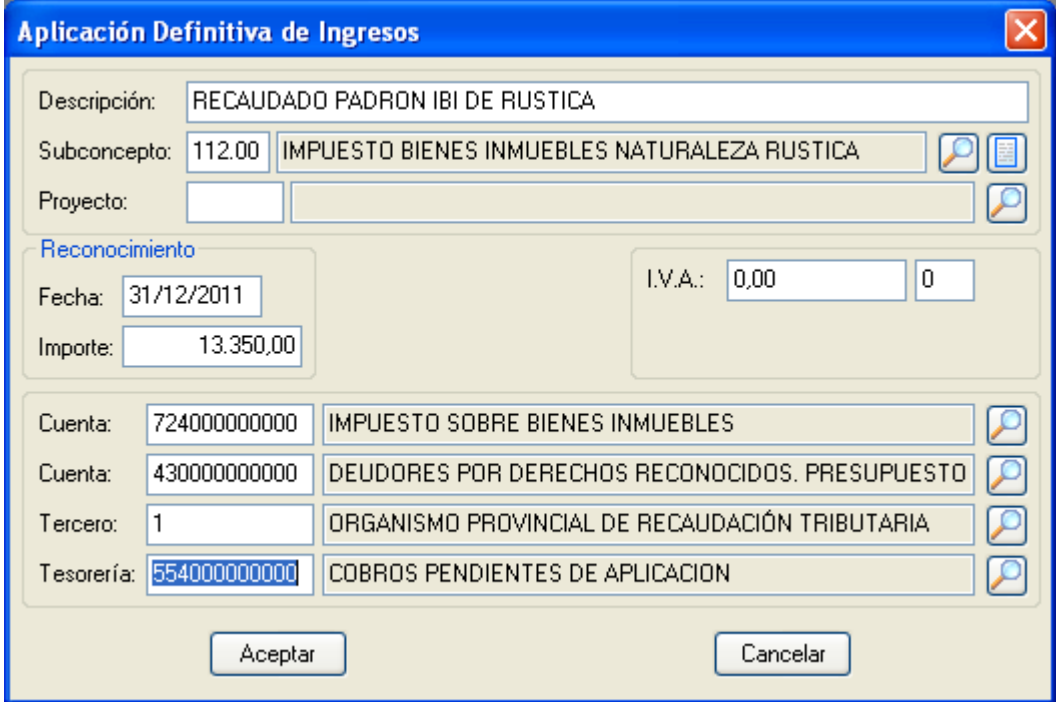

### APLICACIÓN DEFINITIVA IMPUESTO DE VEHICULOS

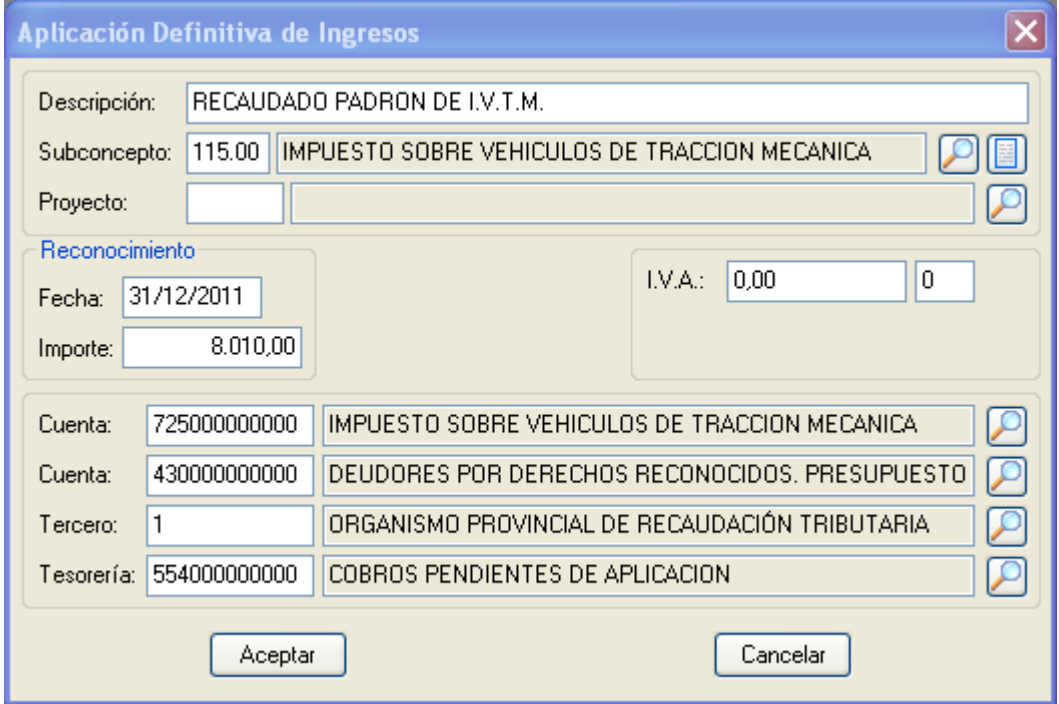

Y ahora, por fin, podremos comprobar que lo hemos hecho todo bien, echando un vistazo a los listados del mayor de cuentas, de las cuentas 579000000 FORMALIZACION (Cuyo saldo ha de ser CERO) , , de la cuenta 554000000 INGRESOS PENDIENTES DE APLICACIÓN. (Cuyo saldo, en este caso, también es CERO) y por supuesto, comprobaremos el ARQUEO para comprobar que en el BANCO correspondiente figura el saldo correcto.

A continuación ponemos una vista de los dos primeros listados.

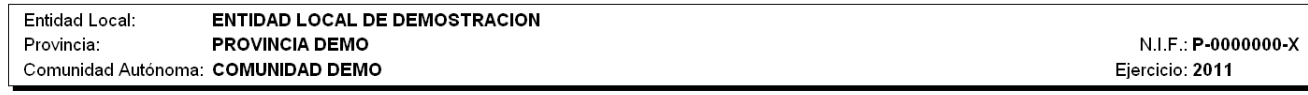

#### 13. OPERACIONES NO PRESUPUESTARIAS DE TESORERIA 3. PARTIDAS PENDIENTES DE APLICACION. COBROS

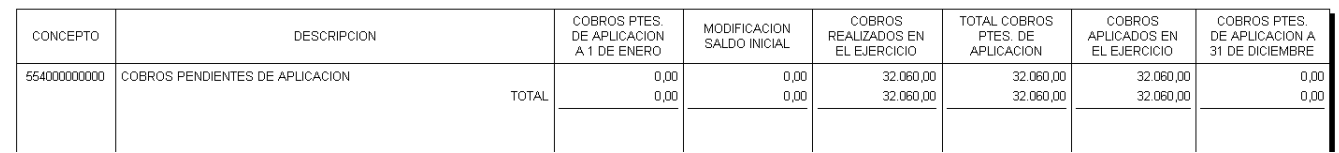

Comprobamos el saldo final de Formalización que debe ser CERO.

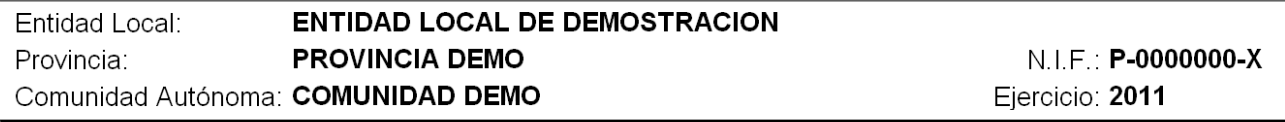

#### **MAYOR DE CUENTAS**

Cuenta: 579000000000 FORMALIZACION Desde el día 01/01/2011 hasta el día 31/12/2011

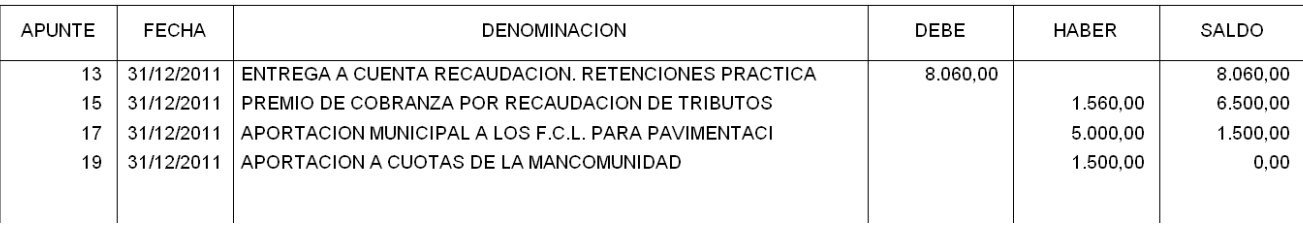

Comprobamos que por el banco sólo hemos movido el líquido.

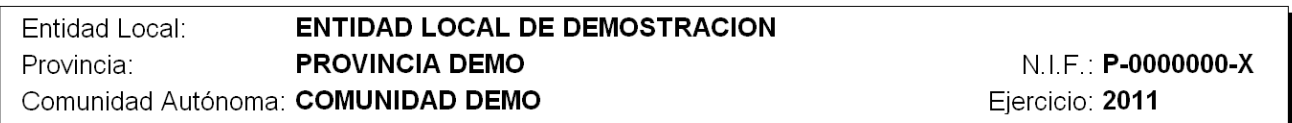

#### **ACTA DE ARQUEO**

Desde el día 01/01/2011 hasta el día 31/12/2011

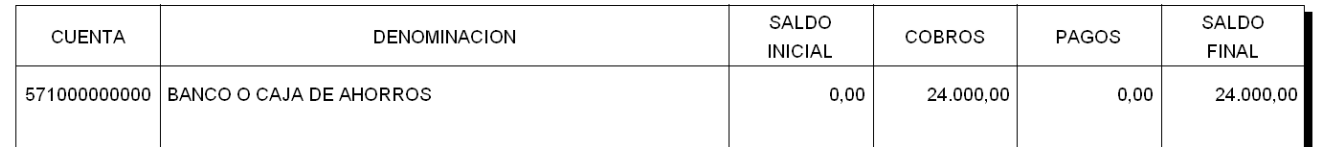

Podríamos aquí seguir realizando comprobaciones de los Mayores de Conceptos ( Listados->Libros Mayores-> Auxiliar Mayor de Conceptos de Ingresos y Auxiliar Mayor de Conceptos de Gasto) de las diferentes partidas de Ingresos (para ver la aplicación de los ingresos) y de Gastos (para ver el pago de las retenciones practicadas), y estar así seguro de que lo que hemos hecho lo hemos hecho bien.

Igualmente, podemos realizar aplicación de los ingresos a cuenta sobre Presupuestos Cerrados, realizando los apuntes, en vez de Aplicación Definitiva, desde "Movimientos"->"Presupuestos Cerrados de Ingresos"- >"Recaudación de Derechos". Lo único a tener en cuenta es que la Tesorería de estos apuntes es la cuenta "554 INGRESOS PENDIENTES DE APLICACIÓN".

Fecha de impresión: 20/12/2011